## **5 Teoria de opções reais**

#### **5.1. Avaliação de projetos via FCD vs. ROV**

A avaliação de projetos de investimentos é uma questão estratégica para toda corporação atualmente. Cada vez mais uma decisão é tomada em ambiente com elevada incerteza quanto aos custos incorridos e retornos esperados em um projeto. Em alguns casos, o investimento inicial necessário é de tamanho porte que pode comprometer o futuro da companhia caso seja mal sucedido.

 Os métodos de avaliação mais comumente utilizados são os baseados no Fluxo de Caixa Descontado (FCD) oriundo da decisão de investimento. As principais virtudes dessa metodologia são sua clareza (uma vez que traz um critério consistente de tomada de decisão para os mais diversos projetos), base quantitativa (o que diminui o espaço para subjetividade), pequena influência de convenções contábeis e simplicidade.

Porém, o FCD não está livre de críticas. Sua modelagem exige a aceitação de algumas premissas que podem afastar seus resultados da realidade. Por exemplo, para calcular o FCD de um projeto, é necessário assumir que o investidor toma a decisão em " $t_0$ " e, daí por diante, não pode mais influir sobre os fluxos de caixa futuros. Ou seja, o investidor assume um papel passivo ao longo do tempo. Obviamente, essa condição passiva não reflete a realidade, na qual a flexibilidade gerencial de mudar os rumos de uma decisão de investimento tem importante papel. Adicionalmente, o FCD normalmente assume que os fluxos futuros de caixa são constantes. Mais do que isso, o FCD assume que os inputs usados no modelo (WACC, beta, custo de capital próprio, taxa de crescimento da perpetuidade) são constantes ao longo do tempo. A economia não funciona com tamanha constância, principalmente quando olhamos para um horizonte de tempo de décadas para alguns projetos, tais como instalação de fábricas, compra de uma empresa, P&D, etc. No mundo real, as decisões de investimento são tomadas num ambiente de (crescente) incerteza.

A Teoria de Opções Reais vem justamente preencher as lacunas deixadas pelos métodos tradicionais. Por este método, elementos fundamentais como a flexibilidade gerencial e a incerteza são capturados e valorados. A seguir, uma breve definição dos principais elementos da Teoria de Opções Reais: incerteza, flexibilidade gerencial e irreversibilidade.

A incerteza refere-se aos retornos futuros que não podem ser previstos deterministicamente, pois dependem das condições futuras do ambiente de negócios e do ambiente interno de tomada de decisão. As incertezas podem ser de origem econômica, técnica, regulatória, entre outras, e são as fontes de risco de um projeto.

A flexibilidade gerencial é a possibilidade de rever e alterar o planejamento original de um projeto, adaptando-o às novas situações de mercado. A possibilidade de acompanhar as mudanças do mercado e alterar o planejamento do projeto em resposta às incertezas pode reduzir os riscos envolvidos no projeto e, sem dúvida, trazer benefícios ao investidor que terá mais facilidade em conduzir o projeto adequadamente. Por exemplo, uma empresa pode tomar a decisão de investir em novos mercados, expandir sua capacidade, abandonar um mercado, entre outras decisões cabíveis.

A irreversibilidade diz respeito ao investimento inicial realizado que não pode ser facilmente recuperado imediatamente. Na maioria dos casos reais, o investimento é um empenho de capital parcialmente ou totalmente irreversível. Isso se deve às especificidades técnicas de uma decisão de investimento, que são em grande parte custos afundados e mesmo os investimentos não específicos de firmas ou indústrias são parcialmente irreversíveis, pois podem ser revendidos a firmas de diferentes indústrias, mas a preços inferiores ao custo de reposição.

Como destaca Mun (2002), esta nova abordagem incorpora um modelo de aprendizado, na qual o investidor toma melhores decisões à medida que este se torna mais informado e o nível de incerteza diminui. Ainda segundo este autor, a Teoria de Opções Reais incorpora teoria financeira, análise econômica, tomada de decisão e estatística para aplicar a teoria de opções financeiras na avaliação de ativos reais.

Cabe destacar que nas últimas duas décadas, diversas empresas de grande porte têm adotado esta nova abordagem para avaliação de projetos. Segundo levantamentos feitos por Copeland e Antikarov (2000), empresas dos mais diversos setores tais como HP, Apple, Texaco e Airbus têm adotado a metodologia para avaliação de projetos.

### **5.2. Teoria de opções e analogia com opções reais**

A base teórica da avaliação de projetos via Opções Reais é o trabalho de Black, Scholes e Merton (1973), no qual os autores apresentam uma fórmula para o cálculo do valor de Opções Européias. Enquanto a teoria de opções financeiras se desenvolveu rapidamente a partir deste trabalho, a avaliação de Opções Reais teve que esperar um pouco mais para se desenvolver. O principal motivo é a maior complexidade envolvida nos projetos de investimentos "reais". O desenvolvimento computacional (principalmente de planilhas eletrônicas e pacotes estatísticos) recente e o desenvolvimento de novas soluções matemáticas (Simulação de Monte Carlo, árvores de decisão) conseguiram preencher esta lacuna.

#### **5.3. Modo binomial**

O modelo binomial foi inicialmente desenvolvido por Cox, Ross e Rubinstein (1979). É um modelo mais simples, dado que é discreto, e mais intuitivo para a avaliação do preço de uma opção. Basicamente, é uma aproximação em tempo discreto da evolução do preço do ativo objeto. À medida que se adotam intervalos de tempo cada vez menores, os valores obtidos convergem para os valores contínuos. Nota-se uma analogia com o que é feito com o método do FCD, onde fluxos contínuos são modelados como períodos discretos mensais ou anuais.

O Modelo Binomial possui também uma interessante "interface gráfica", na forma de árvore com diversos nós, que representam os intervalos de tempo. Abaixo, é ilustrada uma representação de um nó do modelo. Seja S o preço atual da ação objeto e f o valor atual da opção sobre essa ação. A cada período (nó), o preço é multiplicado por uma variável aleatória, u ou d, e o preço se desloca para cima até Su com probabilidade  $p$  e para baixo, até Sd, com probabilidade  $1-p$ . Se o preço cresce para Su, o payoff da opção é fu, caso se decresça para Sd, fd é o payoff da opção. Com um nó:

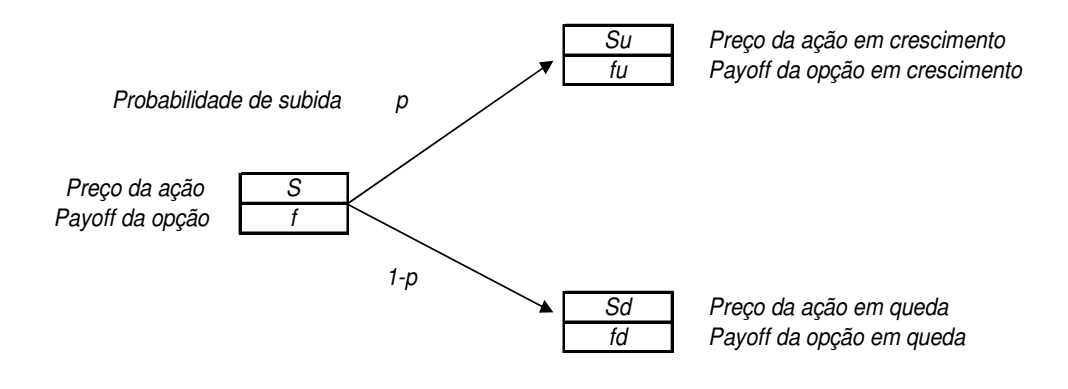

Figura 12: Árvore Binomial: um período

Com dois nós, e daí sucessivamente:

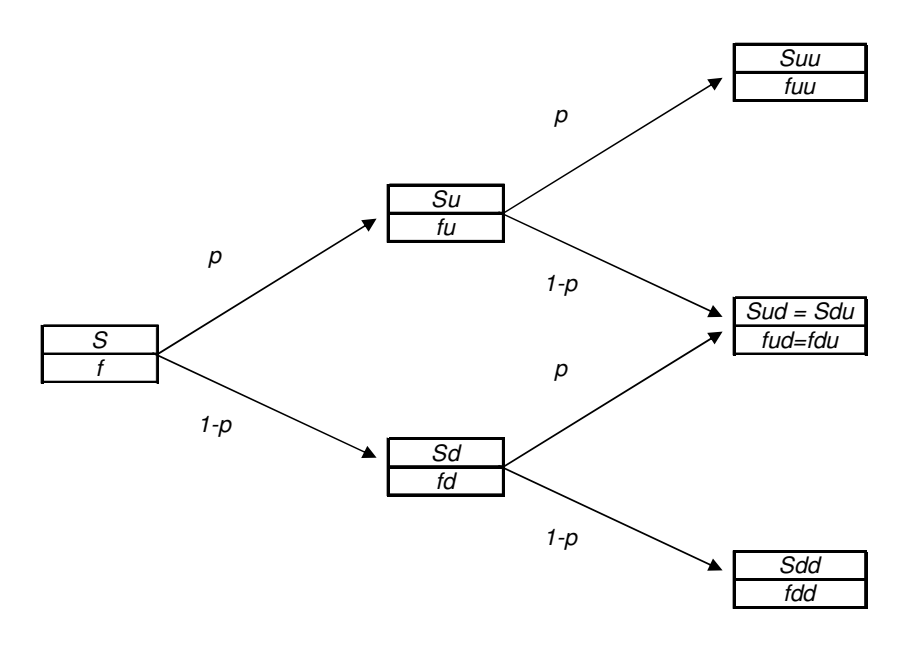

Figura 13: Árvore Binomial, dois períodos

Os parâmetros de crescimento  $(u)$  e queda  $(d)$  do valor do ativo são definidos considerando a volatilidade (σ) do preço do ativo em um determinado intervalo de tempo, ∆*t*:  $u = e^{\sigma \sqrt{\Delta t}}$ ,  $d = e^{-\sigma \sqrt{\Delta t}}$  e  $p = \frac{e^{rt} - d}{dt}$  $u - d$  $=\frac{e^{rt}-1}{2}$ − .

Esta probabilidade é chamada de neutra ao risco, em função da premissa de não arbitragem imposta ao modelo. O retorno esperado para os ativos é a taxa livre de risco e os fluxos de caixa futuros podem ser descontados pela taxa livre de risco, uma vez que o ajuste ao risco é efetuado nas probabilidades  $p e 1-p$ .

#### **5.4. Modelo quadrinomial**

O modelo quadrinomial proposto por Copeland e Antikarov (2003) permite modelar simultaneamente duas incertezas estocásticas independentes, mas eventualmente correlacionadas. O modelo quadrinomial é uma extensão da árvore binomial. A diferença é que este possui duas fontes de incerteza, possuindo então quatro ramificações em cada nó. Uma maneira de visualizar a evolução das variáveis é de forma tridimensional, conforme a figura 14: uma variável é expandida pelo eixo x ("na vertical") e a outra pelo eixo y ("na horizontal"). Para o cálculo dessa árvore é necessário encontrar a volatilidade de cada uma das duas fontes de incerteza, gerando muitas combinações entre os dois itens modelados.

$$
(xu_x^2, yu_y^2)
$$
\n
$$
(xu_x^2, yu_y^2)
$$
\n
$$
(xu_x^2, yu_y^2)
$$
\n
$$
(xu_x^2, yd_y^2)
$$
\n
$$
(xu_x^2, yd_y^2)
$$
\n
$$
(xu_x^2, yd_y^2)
$$
\n
$$
(xu_x^2, yd_y^2)
$$
\n
$$
(xu_x^2, yd_y^2)
$$
\n
$$
(xu_x^2, yu_y^2)
$$
\n
$$
(xu_x^2, yu_y^2)
$$
\n
$$
(xu_x^2, yu_y^2)
$$
\n
$$
(xu_x^2, yu_y^2)
$$
\n
$$
(xu_x^2, yu_y^2)
$$
\n
$$
(xu_x^2, yu_y^2)
$$
\n
$$
(xu_x^2, yu_y^2)
$$
\n
$$
(xu_x^2, yu_y^2)
$$
\n
$$
(xu_x^2, yu_y^2)
$$

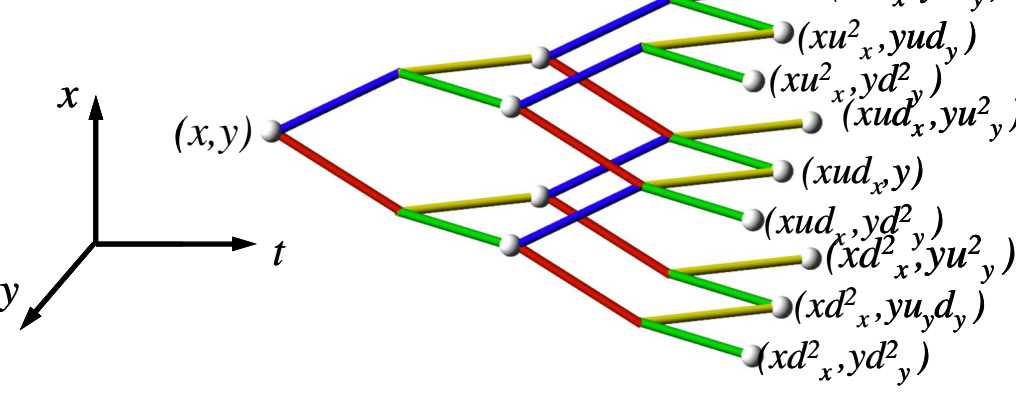

Figura 14: Árvore quadrinomial

Chamando de X e Y as duas variáveis incertas, e sendo  $\sigma_X$  e  $\sigma_Y$ suas respectivas volatilidades, as expressões de  $u_x$ ,  $d_x$ ,  $u_y$  e  $d_y$  tem o mesmo valor do processo binomial comum. Definimos então:  $\Delta_X = \sigma_X \sqrt{\Delta t}$ ,  $\Delta_Y = \sigma_Y \sqrt{\Delta t}$ , e:  $v_X = r - 1/2 \sigma_x^2$ ,  $v_Y = r - 1/2 \sigma_y^2$ , as probabilidades neutras ao risco podem ser calculadas pelas seguintes equações abaixo:

$$
p_{uu} = \frac{\Delta_X \Delta_Y + \Delta_Y V_X \Delta t + \Delta_X V_Y \Delta t + \rho \sigma_X \sigma_Y \Delta t}{4\Delta_X \Delta_Y}
$$
\n(3 a)

$$
p_{ud} = \frac{\Delta_X \Delta_Y + \Delta_Y V_X \Delta t - \Delta_X V_Y \Delta t - \rho \sigma_X \sigma_Y \Delta t}{4\Delta_X \Delta_Y}
$$
\n(3 b)\n
$$
p_{du} = \frac{\Delta_X \Delta_Y - \Delta_Y V_X \Delta t + \Delta_X V_Y \Delta t - \rho \sigma_X \sigma_Y \Delta t}{4\Delta_X \Delta_Y}
$$
\n(3 c)\n
$$
p_{dd} = \frac{\Delta_X \Delta_Y - \Delta_Y V_X \Delta t - \Delta_X V_Y \Delta t + \rho \sigma_X \sigma_Y \Delta t}{4\Delta_X \Delta_Y}
$$
\n(3 d)

O payoff de uma opção segundo um modelo quadrinomial é calculado como abaixo:

# **Payoff = Max (Oc – Oa – CC, 0)**

Onde:

- Oc: valor presente do modo de operação corrente, mantido o status quo;
- Oa: valor presente da operação alternativa;
- CC: custo de conversão da operação corrente para a alternativa.